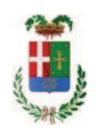

# PROVINCIA DI COMO

### SETTORE OPERE PUBBLICHE DI VIABILITA PREVENZIONE ESPROPRI E CONCESSIONI **SERVIZIO LAVORI PUBBLICI**

#### DETERMINAZIONE N. 1139 / 2018

### OGGETTO: SETTORE EDILIZIA SCOLASTICA E FABBRICATI. ACQUISTO MATERIALE PER RIPRISTINO IMPIANTO ANTINCENDIO PRESSO IL LICEO CARLO PORTA DI ERBA. IMPEGNO DI SPESA A FAVORE DELLA DITTA SACCHI GIUSEPPE SPA PER EURO 23.763,68 ( IVA INCLUSA). CIG ZE2263081C.

#### **IL RESPONSABILE**

class. 06.06

fasc. 22.11/2018

Premesso che:

- il Settore Fabbricati ha segnalato, con rapporto in data 29.11.2018 n. 44423, che a seguito del deposito della SCIA presso il Comando VV.F. di Como in data 25.07.2018 per l'ottenimento del certificato di prevenzioni incendi (CPI) del Liceo Carlo Porta di Erba e del relativo sopralluogo tecnico del funzionario dei VV.F. del 23.08.2018, è stato riscontrato il malfunzionamento dell'impianto di rivelazione incendi a servizio della scuola;

- il funzionario dei VV.F. ha pertanto verbalizzato la necessità di disporre nella suola di un impianto di rivelazione fumi correttamente funzionante;

- eseguite le necessarie verifiche tecniche all'impianto, l'ufficio tecnico ha riscontrato danni alla centrale elettronica, ad alcuni rilevatori di fumo ed alimentatori di zona, ed ha valutato, quale soluzione economicamente vantaggiosa, la sostituzione della centrale e dei rilevatori da acquistare e con riutilizzo dei cavi già presenti;

Considerato che:

- con il medesimo rapporto l'Ufficio Tecnico, sottolineando l'urgenza di procedere all'acquisto del materiale da sostituire per dare riscontro positivo nel breve termine alle istanze del Comando VV.F., ha comunicato di aver espletato procedura di "Affidamento diretto" sulla piattaforma di E-procuremente Sintel di ARCA Regione Lombardia ed ha trasmesso il reporto di procedura ID 103872204;

- con il medesimo rapporto quindi ha proposto - ai sensi dell'art. 36 comma 2 lett. a) del Dlgs 50/2016 - l'affidamento della fornitura di materiale elencato nel rapporto per il ripristino dell'impianto antincendio presso il Liceo Carlo Porta di Erba alla ditta SACCHI GIUSEPPE SPA (C.F. Ve P.I. 00689730133 con sede in 23891 BARZANÒ (LC) - Via Privata G. Sacchi n. 2.

che ha presentato l'offerta di Euro 19.478,43 (oltre IVA) considerata congrua, e quindi, per un importo complessivo di Euro 23.763,68 (22% inclusa);

Letto l'art. 36 comma 2 lett. a) del D.Lgs. 50/2016;

Lette le Linee Guida n. 4 di attuazione del D.Lgs. 50/2016 di ANAC;

Visto l'art. 1 comma 450 della Legge 296/2006 e succ. modifiche ed integrazioni;

Visti:

- il Durc regolare dell'impresa ... SACCHI GIUSEPPE SPA ... valido sino al 07/02/2019;

- il documento di verifica rilasciato dalla CCIAA di Lecco in data ...03/12/20158.da cui non risultano procedure concorsuali in corso o pregresse;

- che non risultano a carico dell'impresa...SACCHI GIUSEPPE SPA, alla data del 03/01/2018 presso il casellario informatico di ANAC, annotazione riservate di provvedimenti adottati in ordine a violazioni accertate:

- i CertificatI del Casellario Giudiziale rilasciati in data 04.12.2018 dai quale non risultano provvedimenti giudiziari incidenti sulla moralità professionale dei soggetti indicati nell'autocertificazione prodotta dall'impresa sul possesso dei requisiti generali di cui all'art. 80 del D.Lgs 50/2016;

Atteso, altresì, che:

- l'Amministrazione appaltante a verifica del possesso dei requisiti autocertificati dall'impresa appaltatrice, ai sensi dell'art. 71 e ss. D.P.R. 445/2000 e 10, e artt. 80 D.Lqs 50/2016 ha richiesto agli uffici competenti in data 03/12/2018 il certificato di regolarità fiscale ad oggi non ancora pervenuto;

- in considerazione dell'urgenza di acquisire le fornitura in oggetto, si ritiene di dover procedere all'affidamento dei medesimi, dando atto che, nel caso in cui le verifiche disposte, sulle dichiarazioni prodotte dall'impresa sul possesso dei requisiti generali, abbiano esito negativo si procederà alla revoca dell'affidamento interessato;

Dato atto che:

- l'importo lordo di affidamento della fornitura a favore dell'impresa SACCHI GIUSEPPE SPA (C.F. Ve P.I. 00689730133 con sede in 23891 BARZANò (LC) - Via Privata G. Sacchi n. 2) pari ad Euro 23.763,68 (IVA compresa), fa carico alla Missione 01 Programma 06 Cap. 1201/7 imp. 627/2018 sub. Imp. Codice del Piano dei Conti ...1030209:

Vista:

- la deliberazione di Consiglio Provinciale n. 20 del 26 giugno 2018 di approvazione del Bilancio di Previsione per il triennio 2018/2020 e successive modifiche;

- la deliberazione del Presidente n. 41 del 03 luglio 2018 di approvazione del Piano esecutivo di Gestione 2018 e successive modifiche;

#### **DETERMINA**

1) di approvare il rapporto dell' Ufficio Tecnico Provinciale Servizio Fabbricati prot. n. 44423 del 29.11.2018, con il quale ha trasmesso il Report della procedura ID n. 103872204 espletata sulla piattaforma di e-procurement SINTEL realizzato da ARCA centrale di committenza di Regione Lombardia ;

2) di procedere all'affidamento della fornitura di materiale elencato nel rapporto 44423 per il ripristino dell'impianto antincendio presso il Liceo Carlo Porta di Erba a favore della ditta SACCHI GIUSEPPE SPA (C.F. Ve P.I. 00689730133 con sede in 23891 BARZANÒ (LC) - Via Privata G. Sacchi n. 2, che ha presentato l'offerta di Euro 19.478,43 (oltre IVA) considerata congrua, e quindi, per un importo complessivo di Euro 23.763,68 (22% inclusa) - CIG ZE2263081C;

3) di ritenere legittimo l'affidamento dei lavori in argomento ai sensi del disposto dell'art 36 comma 2 lett. a) del Dlgs 50/2016;

4) di dare atto che, nel caso in cui le verifiche disposte ai sensi dell'art. 71 e ss. D.P.R. 445/2000 e 10, e art. 80 D.Lgs 50/2016, sulle dichiarazioni prodotte dall'impresa sul possesso dei requisiti generali, abbiano esito negativo si procederà alla revoca dell'affidamento interessato;

6) di dare atto che l'importo lordo di affidamento a favore dell'impresa ditta SACCHI GIUSEPPE SPA (C.F. Ve P.I. 00689730133 con sede in 23891 BARZANÒ (LC) -Via Privata G. Sacchi n. 2, di Euro 23.763,68 (22% inclusa) fa carico alla Missione 01 Programma 06 Cap. 1201/7 imp. 627/2018 sub imp. Codice del Piano dei Conti ... 1030209:

7) Di trasmettere il presente provvedimento al Settore Ragioneria

Lì, 11/12/2018

**IL RESPONSABILE TARANTOLA BRUNO** (Sottoscritto digitalmente ai sensi dell'art. 21 D.L.gs n 82/2005 e s.m.i.)

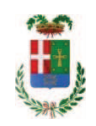

# Provincia di Como

## **VISTO DI REGOLARITA' CONTABILE**

## **DETERMINAZIONE DIRIGENZIALE N. 1139 / 2018**

UNITA' PROPONENTE: SERVIZIO LAVORI PUBBLICI OGGETTO: SETTORE EDILIZIA SCOLASTICA E FABBRICATI. ACQUISTO MATERIALE PER RIPRISTINO IMPIANTO ANTINCENDIO PRESSO IL LICEO CARLO PORTA DI ERBA. IMPEGNO DI SPESA A FAVORE DELLA DITTA SACCHI GIUSEPPE SPA PER EURO 23.763,68 (IVA INCLUSA). CIG ZE2263081C.

Visto di regolarità contabile attestante la copertura finanziaria ai sensi dell'art. 147 bis del D.Lgs. n. 267 del 18.08.2000 e s.m.i. cap. 1201/7 imp. 627/2018 sub. Imp. 506/2018 per euro 23.763.68 **ESITO: FAVOREVOLE** 

Lì, 12/12/2018

IL DIRIGENTE/IL RESPONSABILE DEI SERVIZI **FINANZIARI** PELLEGRINI SANTINA (Sottoscritto digitalmente ai sensi dell'art. 21 D.L.gs n 82/2005 e s.m.i.)